# **bet365 com download**

- 1. bet365 com download
- 2. bet365 com download :deposito pix bet365
- 3. bet365 com download :jogo para ganhar dinheiro na blaze

### **bet365 com download**

Resumo:

**bet365 com download : Descubra a emoção das apostas em mka.arq.br. Registre-se e receba um bônus para começar a ganhar!**  contente:

### **bet365 com download**

No mundo dos casinos online, a Bet365 é uma plataforma popular e confiavel, que oferece aos seus jogadores uma ampla variedade de jogos.

#### **bet365 com download**

A Bet365 Roulette Live é uma das opções mais emocionantes e realistas do cassino online, onde o usuário pode jogar com dealers ao vivo em bet365 com download três diferentes opções: a Rouleta Europeia, a Rouleta Americana e a Rouleta Pro.

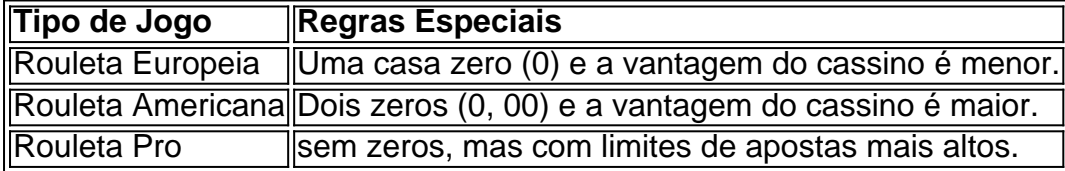

#### **Experiência de Jogo Atractiva**

Com a Bet365 Roulette Live, o usuário sente a emoção de um cassino tradicional em bet365 com download casa tendo uma interface simples e intuitiva. Este recurso permite que os jogadores se conectem em bet365 com download tempo real e se comuniquem com o croupier, interagindo e aprimorando seu próprio estilo de jogo.

#### **Benefícios do Programa de Fidelidade**

A Bet365 incentiva a participação dos jogadores em bet365 com download seu programa de fidelidade, onde pontos são premiados por cada rodada correta nas competições de trivia ao vivo. Ao conquistar 700 pontos ou mais, os jogadores dividem um prêmio pool de 2.000 dólares.

#### **Como participar na Bet365 Roulette Live**

1. Deposite e aposte 10 euros em bet365 com download jogos de cassino selecionados para obter 100 rodadas grátis. Consultar os termos e condições aplicáveis.

2. Realize o login na conta na seção do cassino com seus dados de utilizador e senha.

3. Acesse o site do casino na plataforma preferida (computador/smartphone/tablet) jogar pelo

navegador.

#### **Resumindo...**

A Bet365 Roulette Live faz parte do cassino ao vivo, que é uma das melhores opções para jogos em bet365 com download tempo real, onde três diferentes opções de jogos de roleta estão disponíveis para os jogadores, oferecendo aos jogadores a emoção do jogo presencial com o conforto do lazer em bet365 com download casa.

#### **Perguntas Frequentes**

**O que é o programa de fidelidade do Bet365 Roulette Live?** ●

É um programa que oferece recompensas aos jogadores, concedendo pontos por cada rodada correta nas competições de trivia ao vivo com um pool de prémios de 2.000 dólares.

#### **É seguro jogar no Bet365?** ●

A Bet365 segue padrões regulamentares estritos estabelecidos pela Hillside (Technology) Limited e promove um ambiente justo.

O Bonus Bet365 é sem dúvida um dos mais procurados pelos usuários que desejam arriscar a sorte online. Isto porque a casa de aposta é a maior do mundo, e possui a maior variedade de mercados.

Conseguimos um código de bônus da Bet365 exclusivo para os leitores do InfoEsporte. Com o cupom promocional você poderá ganhar 100% De Bônus em bet365 com download seu depósito, até o valor máximo de R\$200.

Créditos De Aposta Até R\$200 Obter bônus

Confira detalhes sobre o código de bônus para apostar na Bet365, saiba como ativar o seu e aumentar suas chances de ganhar.

Código da Bet365 dá R\$200 de Bônus para novos usuários

Códigos Bet365 disponíveis para 2024

Verificamos no próprio site da bet365 quais são os códigos promocionais disponíveis para o ano de 2013. Atualmente, temos 4 opções de bônus funcionando para jogadores já cadastrados e novos usuários.

O valor máximo de bônus é de R\$200, e está disponível somente para quem se cadastrar no site pela primeira vez.

Bônus Bet365 Código Bet365 Válido em bet365 com download 2024 CÓDIGO Bônus de Boas Vindas de 100% Até R\$200 Esportes Geral FUTEPRO Bônus de 150% Cassino Ilimitado FUTEPRO 25% de Bônus Apostas Combinadas FUTEPRO Lealdade VIP Serviço de Código de Bônus Especiais FUTEPRO

Bet365 bonus de boas vindas: Como utilizar

O primeiro passo para desfrutar do Bônus Bet365, é se registrar no site. O cadastro é permitido de forma gratuita para usuários do Brasil, diferentes de outros países, como EUA e Rússia. O bônus mais notório da Bet365 sem dúvida alguma consiste no bônus de abertura da conta, que é de R\$200. Você recebe um bônus apenas pela abertura da bet365 com download conta e a realização de um depósito.

Ao se registrar no site e realizar o seu primeiro depósito com valor mínimo de trinta reais você recebe da plataforma crédito para apostas no valor de até duzentos reais. O valor que você receberá como bônus é delimitado pelo valor do seu depósito.

Valor máximo de bônus

Por exemplo, se você realizou um depósito de R\$200, você receberá um bônus Bet365 de crédito de aposta no valor de R\$200, totalizando R\$400 de saldo em bet365 com download bet365 com download conta de apostas.

Este é o valor máximo final da banca de apostas que poderá conseguir se utilizar o código de

bônus de 100%.

Exemplos de bônus de depósito

1º Depósito Bônus Valor Final R\$ 30 R\$ 30 R\$ 60 R\$ 60 R\$ 60 R\$ 120 R\$ 100 R\$ 100 R\$ 200 R\$ 200 R\$ 200 R\$ 400

Estes valores estarão disponíveis para apostas qualificativas de valor equivalente e estas que estiverem resolvidas. Vale mencionar que esse bônus somente se aplica para clientes novos. Para ter direito a esse bônus se faz necessário cumprir aos requisitos de qualificação e estando elegível para o recebimento do seu bônus você poderá fazer as apostas que quiser sem precisar para tanto arriscar o seu dinheiro.

Os créditos de aposta, que o é que você recebe como bônus podem ser utilizados em bet365 com download diferentes modalidades e mercados, o que te dá uma grande liberdade para você apostar e poder lucrar com isso. Por falar em bet365 com download lucro, todo lucro oriundo das apostas feitas com créditos de aposta são adicionados em bet365 com download seu saldo disponível.

Você também pode financiar uma de suas apostas mesclando dinheiro e crédito de aposta. Para ativar o seu bônus basta apenas fazer o seu primeiro depósito após criar a bet365 com download conta e ativar a oferta.

Confira abaixo como se cadastrar no site e conseguir ativar seu bônus de depósito. Cadastro

Siga os passos abaixo para se registar no site oficial da Bet365.

Inscreva-se através deste link http://bet365/Bonus

Entre com seu Nome e Sobrenome Data de Nascimento Número de CPF ( Informe os dígitos válidos corretamente) Email de contato ( É importante informar um email válido para contato e validação de cadastro) Número de Celular com Código do País (Para Brasil use +55). Coloque também seu código de área. É importante informar estes dados para manter bet365 com download conta mais segura. Exemplo de preenchimento: +55 34 9 XXXX XX-XX Informe na caixa de seleção se deseja receber bonus da bet365 e também promoções para eventos especiais. Endereço completo: Número, Complemente, Rua, Cidade, CEP, Bairro. Solicitando seu código de bônus bet365

Depois de feito o cadastro completo, você deverá informar o código de bônus FUTEPRO no campo "Código de Bônus. Veja o exemplo abaixo:

Outros bônus disponíveis

Além do bônus de boas vindas de até R\$200 para novos usuários, a bet365 também possui outras promoções para clientes já cadastrados no site.

Estas podem ser uma boa oportunidade para você que deseja garantir uma grana extra, e aumentar assim bet365 com download banca de apostas.

Veja abaixo quais são as promoções de bônus ativadas no site.

Bônus de Lealdade

Este é um bonus da Bet365 destinado para os apostadores mais fiéis da casa. Quando um cliente faz apostas frequentes, não burla nenhuma das regras do site, ele pode ganhar um crédito para usar 100% gratuito.

Este crédito de aposta geralmente é destinado a apostadores antigos, que estão constantemente realizando operações na Bet365, como apostas múltiplas, saques, depósitos, etc.

Quanto mais alto são as apostas de um jogador, maior será o bônus recebido pela casa. Regras do bônus de lealdade da Bet365

Apesar de ser gratuito, este crédito para apostar possui algumas regras que o jogador precisa conhecer, veja abaixo:

Os valores bonificados não podem ser sacados para a conta bancária

O valor do bônus fica na aba "As minhas Ofertas", no ícone do perfil do usuário cadastrado.

Os créditos de apostas não são incluídos nos retornos de possíveis apostas ganhas.

No exemplo abaixo, você pode conferir uma aposta feita utilizando o bônus de lealdade, no valor deR\$50,00.

Como se pode perceber, a aposta foi vencedora. Mas o valor do crédito não é somado ao lucro

obtido com a aposta.

Oferta de pagamento antecipado

Imagina ter o pagamento da bet365 com download aposta feito antecipadamente? Esse é um bônus Bet365 assegurado dentro de algumas características ou requisitos. Vamos ver quais são eles?

Você pode ter as suas apostas pagas antecipadamente se o seu time tiver dois gols de vantagem para as apostas de caráter múltiplo, com seleção marcada como vencedora. Calma que eu te explico.

Você faz uma aposta no mercado standard de Resultado Final de Futebol de jogos selecionados. As competições que são elegíveis para esse bônus estão listadas no site da Bet365 e dentre as principais estão Premier League Inglesa, Liga Europa UEFA, Liga dos Campeões UEFA (quando ambas as competições atingirem a fase de grupos) e claro, o Brasileirão série A e B.

Caso o time escolhido por você tenha em bet365 com download qualquer momento da partida, dois gols de vantagem a Bet365 pagará na totalidade o valor da bet365 com download aposta, isso mesmo que o outro time vire o jogo ou mesmo empate a partida, o pagamento antecipado está garantido para você.

Aposta devolvida: Garantia de substituição de jogadores

Esse acaba sendo um bônus interessante. Nessa modalidade, se o seu jogador for substituído antes do intervalo você recebe o seu dinheiro de volta na forma de créditos para apostas em bet365 com download mercados selecionados.

Nesse bônus você previamente faz uma aposta em bet365 com download uma pré-partida em bet365 com download competições selecionadas de futebol. Se o jogador no qual você apostou for substituído antes do apito de intervalo o seu dinheiro é devolvido para ser utilizado em bet365 com download mercados selecionados. O seu dinheiro aqui é devolvido como créditos de apostas.

Claro que para que isso ocorra o resultado não deve ter sido já definido.

Se a bet365 com download aposta for feita através da seção de aposta personalizada e o jogador também for substituído antes do intervalo e igualmente o resultado não tenha sido definido, o seu dinheiro é devolvido na forma de créditos de aposta para serem utilizados em bet365 com download mercados selecionados.

Dentre os mercados que você pode utilizar os seus créditos temos Timecast, Wincast, Scorecast, Marcador do Próximo Gol, Último marcador, Primeiro Marcador, etc. Leia mais aqui. Oferta de pagamento antecipado para NBA

Quem disse que o bônus de pagamento antecipado de aposta é uma exclusividade do futebol? O site garante igualmente, desde de que elegível as condições, o pagamento das apostas antecipadamente para o NBA.

No caso dessa modalidade os requisitos são os seguintes: ao fazer uma pré-aposta no Para Ganhar em bet365 com download qualquer jogo da NBA você já está eletivo para participar. Para o caso de apostas simples, se o time que você escolheu tiver vinte pontos de vantagem em bet365 com download qualquer momento do jogo, mesmo que eventualmente venha a perder posteriormente, o site assegura o pagamento antecipado da bet365 com download aposta.

Para apostas de caráter múltiplo e para apostas feitas através da seção de criação de apostas personalizadas, se o time apostado tiver vinte pontos de vantagem a seleção será considerada vencedora e dessa maneira você receberá o pagamento antecipado de suas apostas.

Viu só? O Bet365 possui uma série de vantagens tanto para novos clientes quando para clientes que já estão na plataforma e realizam frequentemente suas apostas.

O que você está esperando para testar a bet365 com download sorte hoje mesmo e quem sabe lucrar por meio dela? O Bet365 está te esperando.

Mais informações

Para garantir a seguridade de toda a operação realizada no site o processo de apostar é um tanto quanto burocrático, não necessariamente para o usuário, que basta unicamente dar apenas alguns poucos cliques e já consegue escolher seu time, ou mesmo a bet365 com download modalidade.

Apenas a título de curiosidade você pode apostar, por meio do Bet365 quem será o campeão das eleições dos Estados Unidos (EUA) em bet365 com download 2024, por exemplo.

Agora com as devidas apresentações podemos ir direto aos bônus que certamente é o que você está esperando ou é o que você irá buscar logo após criar a bet365 com download conta. Então sem mais rodeios vamos ver quais são os bônus Bet365?

Perguntas Frequentes

## **bet365 com download :deposito pix bet365**

2. O primeiro passo é o download do aplicativo, que você pode fazer através do site oficial da Bet365. Simplesmente acesse o site em bet365 com download seu celular, desça até a parte inferior e toque na imagem dos "Aplicativos da Bet365". Permita que o arquivo apk seja baixado no seu smartphone e selecione-o na bet365 com download pasta de download para instalar. Lembre-se de habilitar a opção "fontes desconhecidas" nas configurações do seu celular, se necessário.

3. Agora que o aplicativo está instalado, é hora de fazer um depósito. Abra o seu aplicativo e toque no botão "depositar". Escolha a forma de pagamento popular do seu país e insira a quantidade desejada. Confirme a transação e você estará pronto para começar a apostar! 4. Ao selecionar a modalidade esportiva de bet365 com download preferência, basta escolher o evento desejado e clicar sobre os mercados disponíveis. Em seguida, escolha o mercado e o valor. E caso tenha dúvidas sobre como fazer apostas, tenha ciência de que é possível consultar a página de perguntas frequentes (FAQ) para mais informações detalhadas.

5. A Bet365 oferece uma experiência empolgante o mundo das apostas esportivas, sediando uma variedade de esportes para você escolher. E o melhor de tudo é que você pode ter essa emoção em bet365 com download suas mãos com o aplicativo Bet365! Boa sorte e aproveite ao máximo!

9 Dobra de 10 ou 11 SeleçõesnínCom um nove vezes você precisa de 100%de sucesso e deve pousar 9 das sete pernas, a fim. evitar perder o seu sucesso. estaca.

nove dobra n+n-fMld -fe Ml. 1.: ::sendo nove vezes maior ou como muitos muitos2. : ter nove unidades ou membros.

# **bet365 com download :jogo para ganhar dinheiro na blaze**

Comitê Técnico da ISO para proteção do patrimônio cultural é inaugurado bet365 com download **Beijing** 

Fonte:

Xinhuahua

14.05 2024 10h15

A reunificação inaugural do comitê técnico de proteção da patrimônio cultural na Organização Internacional (ISO, bet365 com download inglês) foi realizada no segundo-feira - feira não Museu o Palácio.

Proposto pela China e aprovado oficialmente bet365 com download março de 2024, o comitê é a primeira comissão técnica estabelecido pelo pela ISO no campo da proteção do patrimônio cultural global deste bet365 com download criação.

por meio de um trabalho internacional sobre padronização, tecnologia e materiais bet365 com download processos do monitoramento avaliação da proteção dos direitos humanos na política cultural. o comitê Busca Compartilhar Tecnologia Cultural das Tecnologias Avançadas a Aplicação Política Nacional à Privacidade no Brasil

O secretariado do comitê foi criado no Museu de Palácio.

[1][2][3][4][5][6][7][2][1] [2] [3] [4]

0 comentários

Author: mka.arq.br Subject: bet365 com download Keywords: bet365 com download Update: 2024/6/29 7:36:59